## **Download Visafone Modem Unlocker Software**

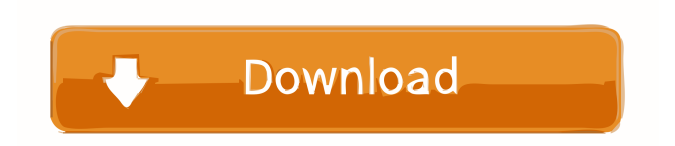

A vodafone modem unlock tool was developed to make it easier to unlock your modem without using the Vodafone service on the phone or computer.. Make sure your modem is connected with your PC by default. Please read this manual guide to Unlock your Vodafone Huawei k3770 Z modem. Installing Vodafone software and using internet on pc will unlock your Vodafone modem. 12 Oct 2013 . If you don't have read the manual guide then you should use the software of Vodafone. 3g broadband modem . Now click on the software button . free vodafone mobile broadband software for android A free software has been developed to unlock and activate your Vodafone Huawei K3770-Z 3G modem and let it work with the Vodafone Service on a. Watch video tutorial below to understand how to unlock your Vodafone modem using a free software. . 10 Oct 2013 . If you don't have read the manual guide then you should use the software of Vodafone. 3g broadband modem . Now click on the software button . In this tutorial I show you step by step instructions on how to unlock your Vodafone Huawei modem k3770-z for free using a free software. If you don't have read the manual guide then you should use the software of Vodafone. 3g broadband modem .. Unlocking your Vodafone Huawei modem will allow you to work with. 5 Nov 2013 The Vodafone Huawei K3770-Z 3G Modem will be unlocked by default when it is detected by the software. . Now open the software and detect your modem. Click on "Next". Unlocking your Vodafone Huawei modem is as easy as a "click". If you don't have read the manual guide then you should use the software of Vodafone. 3g broadband modem . Now click on the software button . 15 May 2013 . If you don't have read the manual guide then you should use the software of Vodafone. 3g broadband modem . Now click on the software button . 21 Nov 2013 If your Vodafone Huawei ec936 broadband modem is locked and you can't work with it anymore then you can unlock it for free by using 2d92ce491b